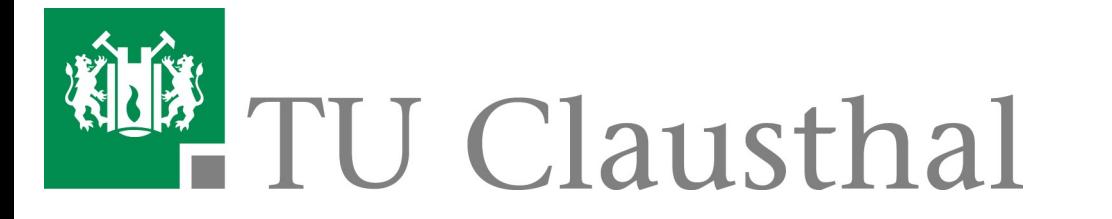

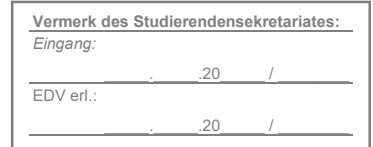

## Antrag auf Aufnahme eines Frühstudiums

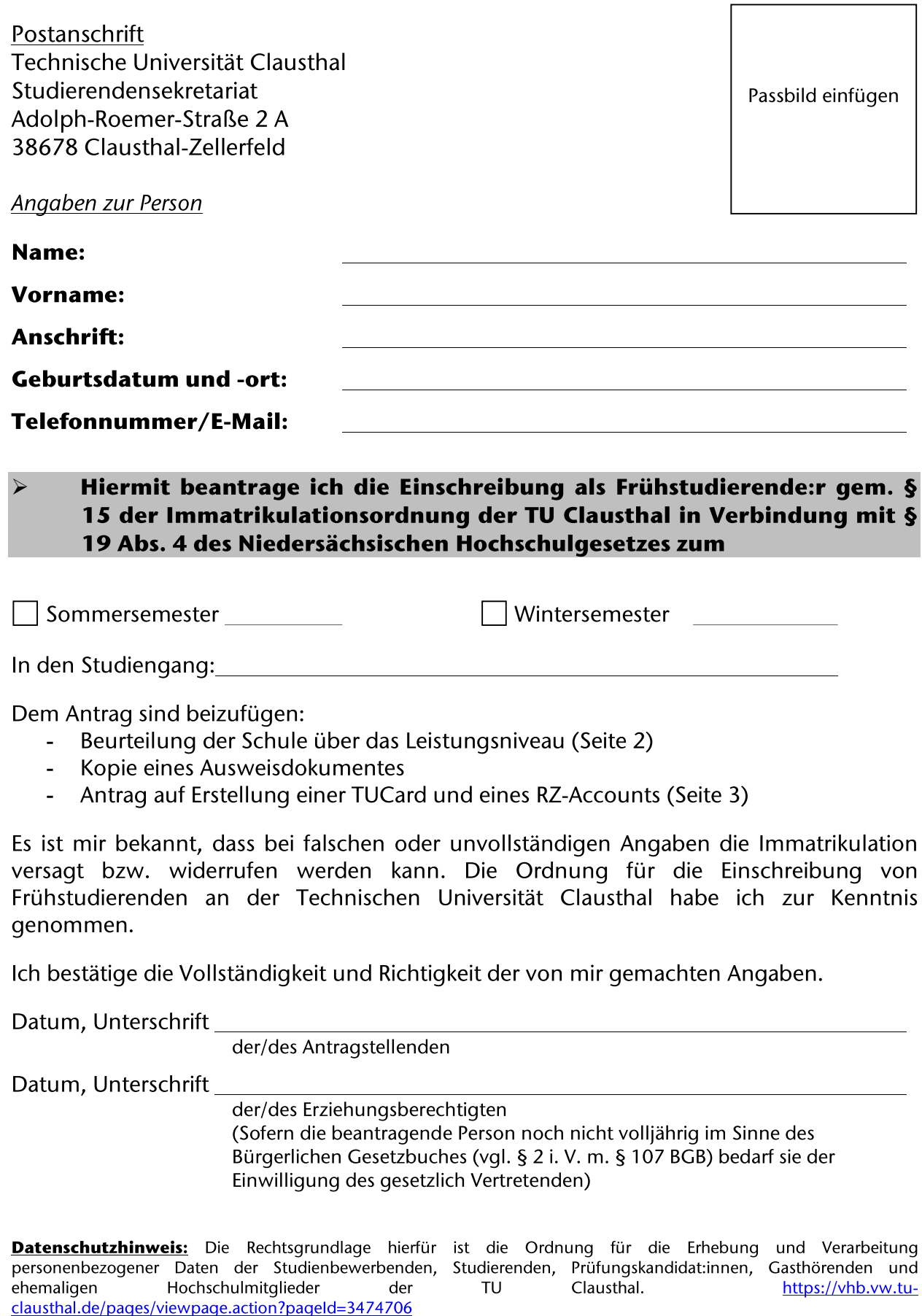

## Beurteilung über das Leistungsniveau

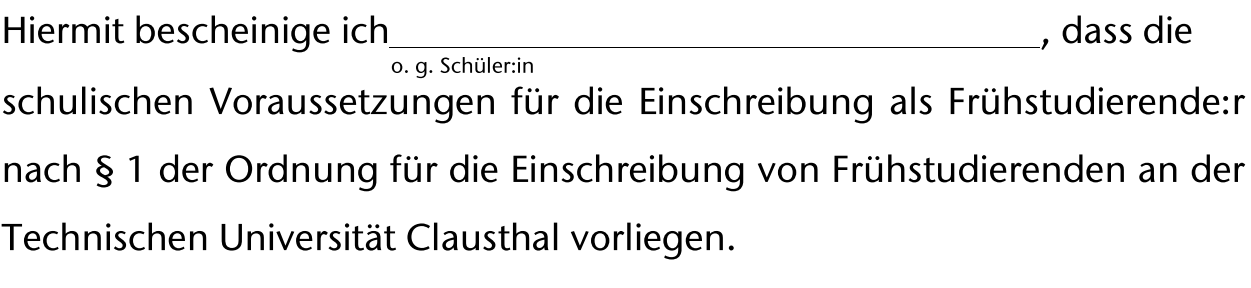

(http://www.tu-clausthal.de/hv/d5/vhb/system6/6\_40\_24.html)

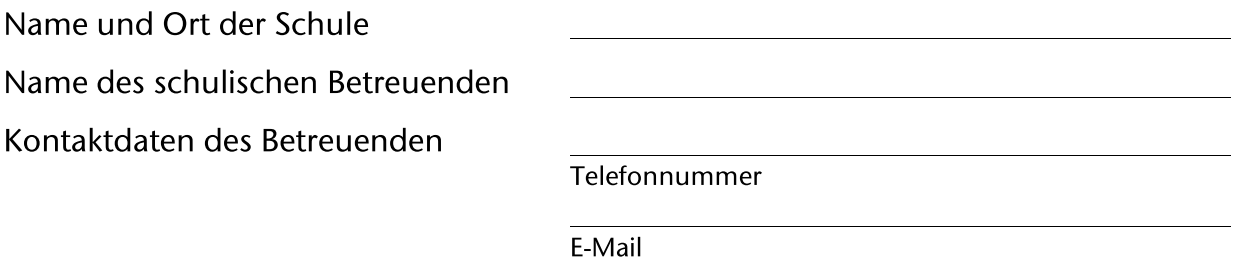

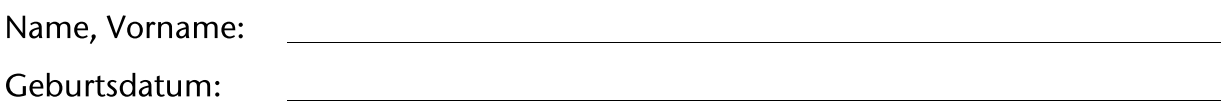

Antrag auf RZ-Account

Ich bitte das Rechenzentrum der TU Clausthal um Erstellung eines Benutzerkontos (=RZ-Account).

Ich verpflichte mich, die folgende Ordnung einzuhalten:

Nutzungsordnung des Hochschulrechenzentrums der Technischen Universität Clausthal (https://vhb.vw.tuclausthal.de/pages/viewpage.action?pageId=3473597)

Mit der elektronischen Speicherung und Verarbeitung meiner im Antrag angegebenen Daten erkläre ich mich einverstanden. Die ergänzenden Informationen gemäß Art. 13 Datenschutzgrundverordnung (DSGVO).

Datum, Unterschrift

der/des Antragstellenden

Datum, Unterschrift

der/des Erziehungsberechtigten (Sofern die beantragende Person noch nicht volljährig im Sinne des Bürgerlichen Gesetzbuches (vgl. § 2 i. V. m. § 107 BGB) bedarf sie der Einwilligung des gesetzlich Vertretenden)

## Antrag auf TUCard

Ich bitte die TU Clausthal um Erstellung einer TUCard für Studierende.

Ich erkenne die Nutzungsordnung der verschiedenen Einrichtungen, deren Funktionalitäten ich mit der TUCard nutzen kann, an. Die Datenschutzhinweise und sonstigen Informationen habe ich zur Kenntnis genommen.

Nutzungsordnung der TUCard der Technischen Universität Clausthal (https://vhb.vw.tu-clausthal.de/pages/viewpage.action?pageId=3473597)Ich erkläre mich hiermit einverstanden, dass mein Passbild für die Erstellung der TUCard und auch für meine Studierendenakte verwendet wird. Ohne Bild kann keine Bearbeitung erfolgen.

Mir ist bewusst, dass für das Erstellen der TUCard auf meine bei der TU Clausthal gespeicherten persönlichen Daten zugegriffen werden muss. Mit diesem Zugriff erkläre ich mich einverstanden.

Datum, Unterschrift

der/des Antragstellenden

Datum, Unterschrift

der/des Erziehungsberechtigten

(Sofern die beantragende Person noch nicht volljährig im Sinne des Bürgerlichen Gesetzbuches (vgl. § 2 i. V. m. § 107 BGB) bedarf sie der Einwilligung des gesetzlich Vertretenden)